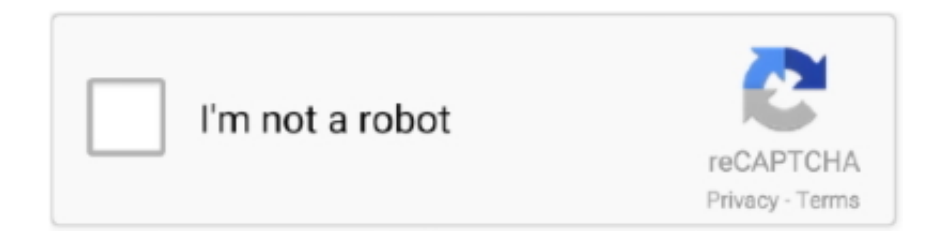

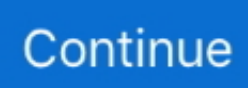

## **Free Garageband Software For Mac**

Step 2: Once you have downloaded the file, install it to run the iPadian EmulatorStep 3: Once it has been installed, open the iPadian emulator and go to 'App Store'Step 4: Search for GarageBand in the search bar and click on enterStep 5: Click on the GarageBand option and start downloading itStep 6: Once you have downloaded the software, you can use GarageBand on Windows using this iPadian emulatorAlternatives to GarageBandThere are several alternatives that you can try instead of GarageBand.. How Do I Install Garageband On Mac: Step By Step GuideTo install GarageBand on Mac and MacBook, you have to follow some step, but they are extremely easy.. Var bingData = ; Navigation Garageband 6 0 for mac free; piano chord software mac os x; garageband leopard 10.. Minimum Requirements: 4 GB RAM, 10 GB free space, Core 2 Duo processor, and Mac OS X 10 or above.. You can use Android Emulators to run the software on your Windows PC Do we have an official version of Garageband for Windows PC?There is no official version of Garageband for PC.. Without further ado, let's do it #1 Is your GarageBand is up to date?Firstly, you want to make sure that you have installed the latest version of GarageBand.. Download Garageband using Bluestacks is extremely easy, all you need to do is follow the steps mentioned below:Step 1 – Download and install Bluestacks on your PC by clicking on the link http://www.

If unfortunately, you are one among of them encountering the issue, you should turn off iCloud for GarageBand on your device.. It has a built-in MIDI keyboard that allows the musicians to create multiple musical tracks.. You need to buy loops to use them and sometimes it is not even worth the money Is Your Garageband Not Working? Here Possible Reasons To Work Your Garageband Successfully.. Use the latest version of Mac OS X to install this app and the exact steps to install GarageBand is here.. The GarageBand app is an instrument and music app developed especially for iOS devices.

## **garageband software**

garageband software, garageband software instruments, garageband software price, garageband software license agreement, garageband software instrument keyboard, garageband software instrument loops, garageband software for windows, garageband software keyboard, garageband software instruments not working, garageband software update

Also, there are some instruments already installed for example Keyboard, Piano etc.. If you are searching for Software like Garageband then you can check Garageband Alternative.. Lately, many users have reported this issue and yet craving to get rid out of the same.. Wherever you are, iCloud makes it easy to work on a GarageBand song You can add tracks to your GarageBand for Mac song using your iPhone or iPad when you're on the road.. Like Bluestacks, iPadian is also free to download and install It is the best iOS emulator available in the market these days.. Garageband has been termed as the iconic musicmaking tool for all the PC users It is a complete professional studio package for all the music lovers.. ReaperReaper comes at only \$60 which is cheaper than FL Studio It has a simplified and highly-customizable user-interface.. Step 3: Now search for "GarageBand" in the search bar and press enter. Step 4 – As soon as the installation of Garageband is complete you can proceed to the Bluestacks player and click on the Garageband icon to enjoy it.

## **garageband software for windows**

The most popular ways to download Garageband for PC free, for Windows 10,8,7 are:#1: Download Garageband Using BluestacksBluestacks is a very popular, free to download, Android emulator.. Garageband free download - Apple GarageBand, PowerPack for GarageBand, R&B for GarageBand, and many more programs.. If you like to chop sounds and throw them around on numerous tracks, Reaper is the ideal choice for you.. Since Apple is inquiring about the problem and we hope soon they will dig out the root cause.. " It will open the apps installed on the MacBook It includes all Apple apps also with third-party apps.. Both the beginners and the experts can use the software From the very basic version to the professional version, you have it all in GarageBand.. 5 8; mainstage 1; mainstage 2 download; More results for 'Garageband 9' Learn what's new in GarageBand for iOS.. Mixcraft 7GarageBand is widely famous for its large library of loops Users can easily create songs that sound really good by simply layering loops of various instruments over the other.. #2: Download Garageband for Windows Using iPadianiPadian is also an emulator, but it is an iOS only emulator.. Reason 1: Updating to iOS 11Free Garageband Software For

Mac Windows 10Do you have recently updated your iPhone, iPad, or iPod touch to iOS 11? If your answer is yes, then perhaps this is the first yet common cause GarageBand not working on your device.

## **garageband software instrument keyboard**

It might not be as visually appealing as GarageBand but it contains all the features that you can use free of cost.. DOesn't matter if you are a beginner or an expert, you'll fall in love with this software.. Or when inspiration strikes, you can start sketching a new song idea on your iOS device, then import it to your Mac to take it even further.. LMMS does not have a proper documentation and has minor bugs that you need to deal with but FL Studio provides you seamless interface.. Step 3– Once you find the Garageband app open it and select "Install" This will automatically install the Garageband app in the Bluestacks player.. Step 3 – As soon as all the files have been installed, click on the "Finish" button to complete the installation process.. Mixcraft makes it quite easy for beginners to start There are various advanced effects and plugins that experts can use to build their music.. com GarageBand app has been revolutionizing the music Arena with its innovative features.. So, here are the ten reasons for you to choose Garageband, what are you waiting for now? Keep reading to know how to download Garage band for Windows 10, 8 and 7 for free.. Garageband has more than 1000 loops in it It not only permits to use virtual instrument but also allows the users to play a live instrument.. It is unique software, thanks to the tons of features which are available You can create high notch music with the help of this software.. With it, you can create music from scratch, and many professionals pick it as it is an industrial level program that can create sound effects, soundtracks and many more.. Requirements for GarageBand On Windows Windows 7 or higher Operating System4 GB of RAM or higherIntel i5 processor or higherMinimum 2 GB of Disk SpaceDownload GarageBand for PC using iPadianStep 1: Download iPadian on your Windows PC using this link.. GarageBand for Mac Basics Free Trial Fotosifter (40% OFF when you buy) Apple GarageBand for Mac.. Installing this emulator on your PC will make it possible to download and install Garageband on your computer.. Is Garageband Free On MacWhat Is Garageband On MacGarageBand is audio creator software for the iOS device.. For doing the same, all you need to do is:Navigate to the Settings > Apple ID banner and tap iCloudNext, check for the option "Apps Using iCloud," and underneath the same toggle the GarageBand offNOTE: Let us remind you of one thing, temporarily disabling of iCloud for GarageBand will lead to the prohibition of accessing any GarageBand songs that you have stored in your iCloud account, but the songs would not be removed either.. GarageBand – [Updated]GarageBand though is a software designed for the Mac, has become immensely popular in Windows PC.. xpadian com/#pricingStep 2 – Now run the " exe" file that you have downloaded and proceed with the process of installation of iPadian.. LMMSLMMS is an open-source production software that has a multitude of built-in instruments and samples.. You can update ID3 tags in your music files with exact BPM information, print BPM reports for your entire music collection, or even export BPM counts for use in other programs like Excel or music databases.. It doesn't require much system resources and is packed with interesting features along with a good recording functionality.. Step 6 – Once Garageband has been downloaded install it in iPadian Step 7 – When the installation of Garageband download is completed, you will be able to see its icon on the home page of iPadian.. If thats the case then you should download it from here you can also get it for pc from:- letsdownloadgames.. Free Garageband Software For Mac Windows 10Free Garageband For MacSep 07, 2017 garageband for mac in 2018 is free but sometimes it doesent download.. Garageband for Mac Free – Key Features of Garageband The latest version is 10 1 is available.. It provides an excellent level of audio capture and editing Garageband can teach all the beginners to play an instrument in the perfect environment.. Since Garageband has been developed by Apple, the official software has only been designed for iOS and MAC devices.. REAPER is a complete digital audio production application for Apple GarageBand is a great music production studio for those who are looking for a software utility to help take their music production to the next level.. This app is perfect for music professionals and is loaded with a plethora of innovative features to create the best music for different purposes.. Step 2: Now from the sideways scroll down and look for the app store You can see the app store with a blue icon A written on the icon.. Not to mention, if you see the GarageBand app listed there, do update it at the earliest.. Not only is it easy and safe to download, but extremely reliable as well The steps that form a part of downloading Garageband on windows PC using this iOS emulator are:Step 1– Download and install iPadian on your personal computer using the link http://www.. This great idea resulted in the development of a powerful and flexible tool that will help you get up and running within a matter of few minutes.. It is one of the premia and demanded digital audio workstations that are available at a meager price.. To run the GarageBand app, your Mac or MacBook requires Core2Duo processor or above processor.. More than 414 downloads this month Download GarageBand latest version 2020 System Requirements:To run GarageBand at full capacity, you need minimum 4GB of RAM.. If you aren't aware of this, you should check the Updates by navigating to the App store on your device.. It comes with 300 free plugins out of the box that is more than enough to create enchanting music.. You get the option to select the loop by genre and transfer them into a different environment where you can use it to create a song.. If you are of the same kind then Music Maker Jam is the best software on Windows PC that will suit your needs.. Old Garageband Download For MacGarageband For Mac TutorialFree Software Like Garageband For MacFree Garageband Software For WindowsGarageband for Windows: In simple words, Garageband is a

music software developed by Apple.. The only drawback is that FL Studio isn't free You need to pay  $\epsilon$  89 to use the fruity edition.. There is nothing you can do for it, all you have to be keep patience until Apple fixes the issue at their end and get back with some resolution.. There are a variety of audio samples, preloaded effects that you can understand easily even if you are using the software for the first time.. You can download this from the Windows App Store as well as the Android and iOS stores.. It makes it possible to use and download Android and iOS apps on any Windows based computer.. As such, a few creative people found ways around to have it functioning on Windows too.. Mixcraft offers almost similar features All you need to do is simply click on songs and drag the loops which you want to use and let Mixcraft take care of the remaining things.. 613,395 downloads Updated: July 22, 2020 Freeware Review Free Download If you can't record audio after a macOS Mojave update.. Its official version is available only for the Apple devices But obviously, we have our hacks to run the software on Windows PC, Android and even on Blackberry.. It is a complete music studio in itself, which includes various music presets, a wide range of musical instruments, virtual sessions, etc.. You can consider deploying the same in the order we have enumerated below until you got your issue fixed and GarageBand up and running.. GarageBand for Mac Basics Download GarageBand for Mac now from Softonic: 100% safe and virus free.. It has a user-friendly interface Garageband provides a good working environment as it believes in keeping the track lists in a very tidy fashion.. The steps involved are:Step 1– Click on http://bit ly/getAndy to download Andy on your PC.. All the above-mentioned methods described to download Garageband for PC Windows 10,8, 7 are free and completely compatible. e10c415e6f